# CS1150 Principles of Computer Science Loops

#### **Yanyan Zhuang**

Department of Computer Science

http://www.cs.uccs.edu/~yzhuang

#### Review

- Boolean variables
  - Assume x=3, y=1, true or false? !(x<2) || y>3
- If statement
  - Be careful: multiple/nested if...else
  - By default: else is mathced with \_\_\_\_ if?
- Switch statement
  - Be careful: where to use break

#### **Overview**

- While loop
- Do...while loop
- For loop

# **Opening Problem: Why Loops?**

#### Problem:

```
System.out.println("Welcome to Java!");
         System.out.println("Welcome to Java!");
         System.out.println("Welcome to Java!");
         System.out.println("Welcome to Java!");
         System.out.println("Welcome to Java!");
         System.out.println("Welcome to Java!");
100
times
         System.out.println("Welcome to Java!");
         System.out.println("Welcome to Java!");
         System.out.println("Welcome to Java!");
```

#### **Introducing while Loops**

```
int count = 0;
while (count < 100) {
   System.out.println("Welcome to Java");
   count++;
}</pre>
```

#### **Introducing while Loops**

```
int count = 0;
while (count < 100) {
   System.out.println("Welcome to Java");
   count++;
}
</pre>
while (loop-continuation-condition) {

// loop-body;
Statement(s);
}
```

#### **How It Works**

- The loop continuation condition boolean expression is evaluated
- If the condition is true, the statements in the loop body are executed
- When execution of loop body statements is complete, control returns to the loop condition
  - The loop continuation condition is evaluated again
- When the loop condition is false, control goes to statements following the loop

Note: if the loop continuation condition evaluates to false the first time, the entire while loop is skipped

# while Loop Flow Chart

```
while (loop-continuation-condition) {
 // loop-body;
 Statement(s);
                     loop-
                                  false
                  continuation-
                   condition?
                   true
                  Statement(s)
                  (loop body)
```

```
int count = 0;
while (count < 100) {
 System.out.println("Welcome to Java!");
 count++;
               count = 0;
                                false
             (count < 100)?
                true
System.out.println("Welcome to Java!");
count++;
```

# Rules for While Loops

- The loop condition must be a boolean expression
  - Boolean expression must be in parentheses
  - Boolean expressions are formed using relational or logical operators
- Loop condition
  - Usually a statement before while loop "initializes" loop condition to true
  - Some statement within loop body eventually change the condition to false
- If the condition is never changed to false, the program is forever in the loop
  - This is called an "infinite loop"
- Curly braces are not necessary if only one statement in loop
  - But best practice is to always include curly braces

#### **Trace while Loop**

```
int count = 0;
while (count < 2) {
    System.out.println("Welcome to Java!");
    count++;
}</pre>
```

```
int count = 0;
while (count < 2) {
    System.out.println("Welcome to Java!");
    count++;
}</pre>
```

```
int count = 0;
while (count < 2) {
   System.out.println("Welcome to Java!"
   count++;</pre>
```

Increase count by 1 count is 1 now

```
int count = 0;
while (count < 2) {
    System.out.println("Welcome to Java!");
    count++;
}</pre>
```

```
int count = 0;
while (count < 2) {
    System.out.println("Welcome to Java!");
    count++;
}</pre>
```

```
int count = 0;
while (count < 2) {
   System.out.println("Welcome to Java!"
   count++;
}</pre>
```

Increase count by 1 count is 2 now

```
int count = 0;
while (count < 2) {
    System.out.println("Welcome to Java!");
    count++;
}</pre>
```

```
int count = 0;
while (count < 2) {
   System.out.println("Welcome to Java!");
   count++;
}</pre>
```

Let's look at the first example PrintNTimes.java

# Infinite loop example

 In this example, nothing in the loop body changes the value of the control variable

```
count = 1; // Initializes the loop control variable
while (count <= 5) {
    System.out.println("The value of count is " + count);
}</pre>
```

- This is an infinite loop because (count <= 5) is always true</li>
  - Nothing changes the value of count in the loop body
- If you accidentally create an infinite loop, use terminate button (red square) in Eclipse to make it stop

 Placing a semicolon at the end of the while-clause creates an infinite loop - be careful!

```
int iteration = 1;
while (iteration <= 10); {
         System.out.println("Iteration = " + iteration);
         iteration++;
}</pre>
```

CS4500/5500

# **Off-by-one Error**

- Common issue with loops: Loop body executes one more/less than expected
- Example:

```
System.out.println("I'm going to count to three, ready set....");
count = 1;
while (count < 3) {
    System.out.println(count);
    count++;
}</pre>
```

# **Off-by-one Error**

- Common issue with loops: Loop body executes one more/less than expected
- Example:

```
System.out.println("I'm going to count to three, ready set....");
       count = 1;
       while (count < 3) {
         System.out.println(count);
         count++;
Output:
I'm going to count to three, ready set....
```

#### **Problem: Repeat Addition Until Correct**

See RepeatAdditionQuiz.java.

# **Ending a Loop with a Sentinel Value**

Often the number of times a loop is executed is not predetermined. You may use an input value to signify the end of the loop.

Such a value is known as a sentinel value.

Write a program that reads and calculates the sum of an unspecified number of integers (e.g., the sum of 2, 3, 5, 7, 11...). The input 0 signifies the end of the input.

See SentinelValue.java.

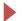

#### do-while Loop

```
do {
   // Loop body;
   Statement(s);
} while (loop-continuation-condition);
```

Example: TestDoWhile.java

- The loop body is executed
- The loop condition boolean expression is evaluated
- If the loop condition is true, then loop body is executed again
- If the loop condition is false, control is transferred to the statement following the loop

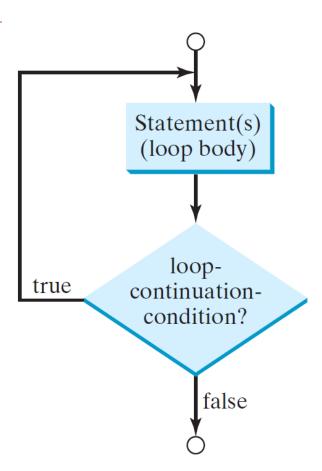

# Do...While Loop Rules (same as while loop)

- The loop condition must be a boolean expression
  - Boolean expression must be in parentheses
  - Boolean expression is formed using relational and logical operators
- Loop condition
  - Generally, some statement before the while loop "initializes" the loop condition to true
  - Some statement within the loop body must eventually change the condition to false
- If the condition is never changed to false, the program will be forever stuck in the loop
  - This is called an "infinite loop"
- Curly braces are not necessary if only one statement in loop but best practice is to always include curly braces

#### Note

 Recall how placing a semicolon at the end of the while-clause creates an infinite loop

CS4500/5500

#### Note

 In the case of do-while you must include the semicolon since it ends the loop!

```
int iteration = 1;
do {
    iteration++;
    System.out.println("Iteration = " + iteration);
} while (iteration <= 5); // Necessary semicolon</pre>
```

CS4500/5500

#### **Loop Design Strategies**

- Four steps when writing a loop.
  - Step 1: Identify what statements need to be repeated
  - Step 2: Wrap these statements in a loop using while or do...while:

```
while (true) {
Statements;
```

- Step 3: Determine what condition the code should check (replace true)
- Step 4: Add code in the body that eventually causes the condition to become false

```
while (loop-continuation-condition) {Statements;Additional statements for controlling the loop;
```

Example: Powers.java

# **Summary**

- While loop
- Do...while loop